**MetadataFox Activation Download (Updated 2022)**

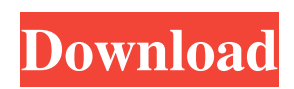

#### **MetadataFox Crack+ With Serial Key [32|64bit]**

Previewing file metadata can be a troublesome task, especially when dealing with a large number of files of various formats. Fortunately, there are solutions to such issues and one of them is MetadataFox. This application was created to offer users with an efficient way of previewing metadata for multiple files simultaneously. Clean interface that offers an excellent overview of the metadata for multiple files The application comes packed with a minimalist interface that offers a two section layout for easy metadata reading. One will be able to browse the folder directory structure to access the files for which metadata is to be previewed. After selecting a preferred metadata type from the predefined list and a file directory, people will be able to view details about all the files from the respective directory. The main viewing area offers details such as name, title, creator, description, publisher, etc., all resizable and arrangeable. Metadata preview becomes a breeze with this intuitive and straightforward application People will be able to view metadata for multiple files simultaneously, this way avoiding manually accessing the properties for each one. Since it offers metadata preview for multiple files, it means that it enables users to easily create lists with the preferred records. To this end, MetadataFox allows users to export records for further processing in external applications. Unfortunately, the only supported format is CSV and this might be perceived as restrictive by many users. Nevertheless, the fact that it does offer metadata record export is of great use. MetadataFox Details: Import Preview Feature for ALL of your files (Files and Folders) Organize files into categories by the type of metadata field (Text, Numbers, Sprites, Audio, etc) that you wish to include in your Project. Create different tabs for different metadata fields (Text, Numbers, Sprites, Audio, etc) that you wish to include in your Project. Automatically add metadata fields and import metadata directly from text files with very few steps. Add metadata fields to your project by simply dragging and dropping from your folders or text files into the corresponding fields in the Project. Remove unwanted metadata fields by simply dragging and dropping them into the Trash. Preview metadata while files are being added to your project. Preview metadata while files are being removed from your project. Select a field with your metadata data and move it to a new location. Add multiple metadata fields to the same field easily. Drag and drop multiple files to the same field with their metadata intact. Select multiple files and change their metadata at

#### **MetadataFox Crack + Activation Key Download**

MetadataFox For Windows 10 Crack is an application that enables users to preview metadata of multiple files simultaneously. The software provides a graphic interface that offers easy access to multiple file metadata. The application offers a two-section interface, with one section for selecting a specific file and the other for viewing the metadata. Clean and intuitive interface with information on metadata types and files easily browsed and listed The metadata preview provided by the application is the most noteworthy. It allows users to preview information such as creator, title, description, file size, etc. The software offers additional support with metadata export. Its main drawback is that it is compatible with only CSV files. MetadataFox Crack Mac Editors' Rating: 3.0 Unzip is a program that allows users to extract files. The program enables users to compress files, encrypt files and zip files into a single archive. The software is simple to use and can compress files of various formats. Thanks to its easy to use interface, it offers a considerable reduction in the number of steps required to compress/extract files. The program also offers great support for various files, as it supports the most common file types. In addition, the software is compatible with a large number of external archive formats. For instance, iBook files, ISO files, ZIP archives, RAR files, RAR files, ZIP archives, ZIP archives and TAR files. Extracting files from a ZIP archive is just a matter of a click. Therefore, if users want to extract files from a ZIP archive, they can either drag and drop the ZIP file to the Extract button or right-click on the ZIP file and select Extract All Files. Unfortunately, extracting only a part of the file will not enable the user to quickly unzip the archive and access all the files. Extracting files from a ZIP archive is simple and fast The software offers an intuitive and easy to use interface. It provides people with the ability to browse the file archive and list files. This feature eliminates the need to explore different folders as part of the compression process, reducing the number of steps required to extract files. The program comes loaded with a file extractor that supports a large number of file formats, which include, for example, ZIP, RAR, TAR, ISO and others. Of note is the fact that the program offers support for extracting files from an archives in the context of Windows. Furthermore, its interface is designed for users who are required to access their files from a 09e8f5149f

# **MetadataFox Crack + Activator Free Download [32|64bit]**

All Music Album List is a compact application to show all currently loaded music albums in a pop-up window without opening a new window. It will display a list of all music albums currently loaded into the program and allows to read, update and delete them. Key features: • All information is synchronised to the program. • The program allows editing the title of albums, artists, composers, genres and each album itself. • All changes are synchronised to the program. Music Album List is a small app to display the currently loaded music albums in an easy-to-read popup window without opening a new window. It shows all currently loaded music albums and allows to read, update, delete and edit the information like title, artist, composer, genre, cover image and album description. Key features: • All information is synchronised to the program. • You can change the album title, artist, genre, composer and image of the album. • The program allows editing the album title, artist, composer, genre, cover image and album description. Managing playlists in MediaMonkey is made easier with MediaMonkey Tags. It's a simple tool that searches and lets you manage all playlists made using the tag feature of MediaMonkey. Music Tags Tool is a simple tool to create and edit tags for users in MediaMonkey. With it you can manage and view all playlists made using the tag feature of MediaMonkey. It is also possible to export all playlists and tags to an external format. How to use: Select a tag to use it in a playlist. (Pick up three tags by clicking "Add" button and then hit the "Edit tag list" button). Available formats: All playlists created using the Tag feature of MediaMonkey are in this format. All tags are exported to this format. MusicTags Tool is an inexpensive and simple tool to create and edit tags for users in MediaMonkey. With it you can manage and view all playlists made using the tag feature of MediaMonkey. It is also possible to export all playlists and tags to an external format. Relative playlist speed controls: Unlike the fixed speed available in most players, relative playlists can change their speed dynamically. Since MediaMonkey doesn't have a "normal" speed, this tool is useful for those who create play

## **What's New in the MetadataFox?**

MetadataFox is an intuitive and user-friendly tool that allows you to quickly and easily preview metadata for multiple files. The application offers a two-pane interface for content previewing that comes with many simple settings and options. It offers everything a user needs to preview metadata for multiple files at once without the need of manually accessing the properties for each file. The app provides you with a clean and user-friendly interface with an accessible layout to view file information for each file. MetadataFox supports many different file formats and will make reading metadata a breeze. MetadataFox Features: MetadataFox is a simple and easy-to-use application that offers a solution to read the metadata of several files at once. Precious features that enable users to preview metadata for multiple files. Good compatibility and many settings for users to tweak around with. Intuitive and easy to use interface that has many settings and options. MetadataFox Free Trial: In order to offer users a chance to preview the metadata, MetadataFox has a free trial that can be used for 14 days. Update: Most of the issues solved with the update. You can now change the file format if you'd like. Ease of use: Most of the issues were caused with the update. If you experience any issues, I hope this review may help you. Great: There are many ways to adjust the settings to meet your needs. Works on: Windows and Mac. Compatible with: Windows 10 and above, Mac OS. Size of the file: File size was not accurately represented. Like: Wasn't compatible with the new file format. No mention: Will not work on all systems. Limit low-resolution images: Will not work on images smaller than 500 KB. Control over settings: Most of the issues were solved. There are many ways to adjust the settings to meet your needs. Intuitive: User-friendly interface that has many settings and options. Pros: Good to control if the preview metadata of multiple files at once. Saves you time. Great compatibility and many settings for users to tweak around with. Cons: No Info: There are many ways to adjust the settings to meet your needs. Will not work on all systems. Limit low-resolution images: Will not work on images smaller than 500 KB. Control over settings:

### **System Requirements:**

Game Version: 1.06 Date of Release: 09.07.2017 Released by: Forsaken Dreams Price: Free More information at: www.forsaken-dreams.com Spoiler - Introduction Welcome to the Morrowind Rebirth mod! You can download it from (Download: Morrowind Rebirth 1.06 Official Release) Morrowind Rebirth was originally intended to be a standalone patch for the final version of Morrowind. While we completed our work on this mod, we

- [https://wanoengineeringsystems.com/wp-content/uploads/2022/06/Southwest\\_Sandstone\\_Theme.pdf](https://wanoengineeringsystems.com/wp-content/uploads/2022/06/Southwest_Sandstone_Theme.pdf)
- [https://emsalat.ru/wp-content/uploads/2022/06/Raptivity\\_WordPlay\\_TurboPack.pdf](https://emsalat.ru/wp-content/uploads/2022/06/Raptivity_WordPlay_TurboPack.pdf)

- [https://bluesteel.ie/wp-content/uploads/2022/06/Firefox\\_Autocomplete\\_Spy\\_Activation\\_For\\_Windows.pdf](https://bluesteel.ie/wp-content/uploads/2022/06/Firefox_Autocomplete_Spy_Activation_For_Windows.pdf)
- <https://4w15.com/smtp-diagnostics-1-8-0-74-download-x64-latest/>
- [https://artsguide.ca/wp-content/uploads/2022/06/Smart\\_Data\\_Recovery.pdf](https://artsguide.ca/wp-content/uploads/2022/06/Smart_Data_Recovery.pdf)
- <https://www.eurofiveconseil.com/wp-content/uploads/2022/06/mantniko.pdf>
- <https://algarvepropertysite.com/purebasic-5-61-crack-activation-code/>
- <http://thanhphocanho.com/okdo-pdf-to-ppt-converter-crack-download-win-mac-april-2022/>

<https://lanesida.com/muchfx2-winamp-plug-in-crack/>

<https://swisshtechnologies.com/wp-content/uploads/2022/06/enlijan.pdf>

[https://social.halvsie.com/upload/files/2022/06/eCq5LZCocO2sgmWZC8qC\\_08\\_4d4b11fcb73b0c9e1790869d44e11fa0\\_file.p](https://social.halvsie.com/upload/files/2022/06/eCq5LZCocO2sgmWZC8qC_08_4d4b11fcb73b0c9e1790869d44e11fa0_file.pdf) [df](https://social.halvsie.com/upload/files/2022/06/eCq5LZCocO2sgmWZC8qC_08_4d4b11fcb73b0c9e1790869d44e11fa0_file.pdf)

<https://wishfruits.com/pinga-0-99-crack-free-for-pc/>

<https://enjoyinglifetothefullest.com/wp-content/uploads/2022/06/SMole.pdf>

<http://bookmanufacturers.org/picture-cutout-guide-lite-2-10-3-crack-win-mac-march-2022>

<https://glammazone.com/whyigotinfected-6-5-0-crack-keygen-for-lifetime-download-for-pc/>

<https://godfreydesign-build.com/terabyte-osd-tool-suite-free-download-april-2022/>

[https://facethai.net/upload/files/2022/06/iZbhunGL37EGf1BfW3Dv\\_08\\_4d4b11fcb73b0c9e1790869d44e11fa0\\_file.pdf](https://facethai.net/upload/files/2022/06/iZbhunGL37EGf1BfW3Dv_08_4d4b11fcb73b0c9e1790869d44e11fa0_file.pdf) https://www.spanko.net/upload/files/2022/06/6D814bRpaA4kSFeTTn43\_08\_4d4b11fcb73b0c9e1790869d44e11fa0\_file.pdf <https://expressmondor.net/wp-content/uploads/2022/06/ctraynotifyicon.pdf>

[http://someuae.com/wp-content/uploads/2022/06/AutoKeys\\_Automatic\\_Typing\\_Macros.pdf](http://someuae.com/wp-content/uploads/2022/06/AutoKeys_Automatic_Typing_Macros.pdf)